# **Chameleon Documentation**

*Release 3.8.1*

**Malthe Borch et. al**

**Feb 18, 2021**

# **Contents**

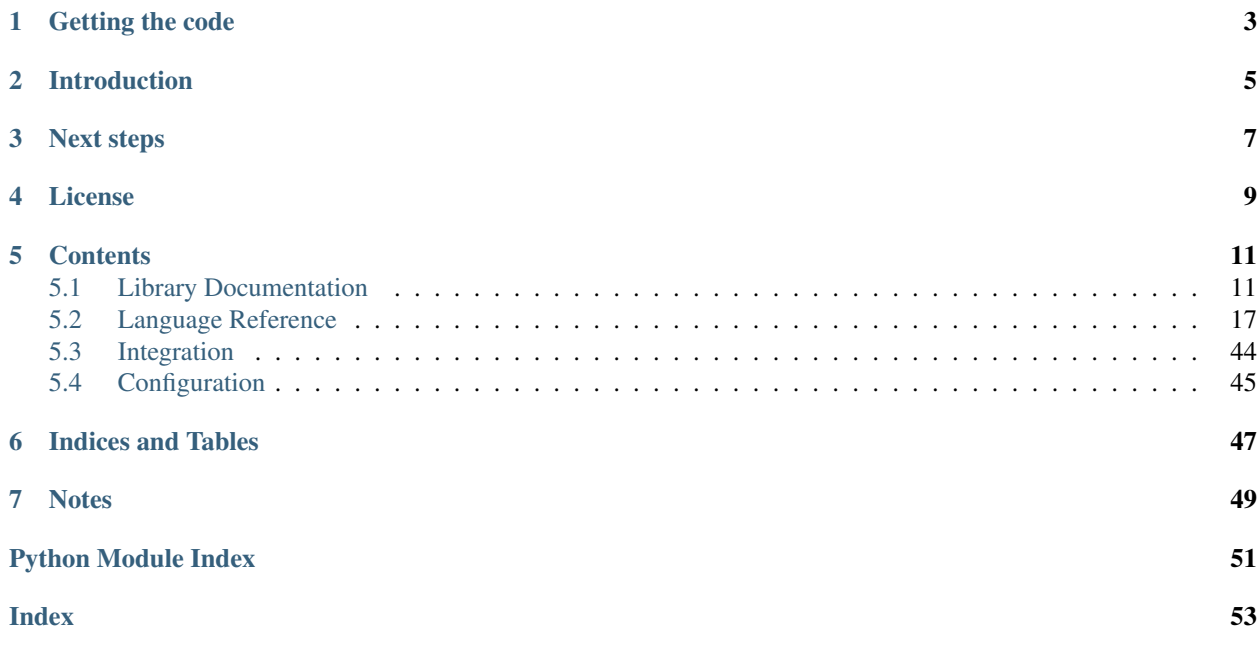

Chameleon is an HTML/XML template engine for [Python.](http://www.python.org)

It's designed to generate the document output of a web application, typically HTML markup or XML.

The language used is *page templates*, originally a [Zope](http://www.zope.org) invention<sup>[1](#page-4-0)</sup>, but available here as a *[standalone library](#page-6-1)* that you can use in any script or application running Python 2.7 and up, including 3.4+ and [pypy\)](http://pypy.org). It comes with a set of *[new](#page-45-0) [features](#page-45-0)*, too.

The template engine compiles templates into Python byte-code and is optimized for speed. For a complex template language, the performance is *[very good](#page-15-0)*.

*Found a bug?* Please report issues to the [issue tracker.](http://github.com/malthe/chameleon/issues)

*Need help?* Post to the Pylons [discussion list](http://groups.google.com/group/pylons-discuss/) or join the #pyramid channel on [Freenode IRC.](http://freenode.net/)

<span id="page-4-0"></span><sup>&</sup>lt;sup>1</sup> The template language specifications and API for the Page Templates engine are based on Zope Page Templates (see in particular [zope.pagetemplate\)](http://pypi.python.org/pypi/zope.pagetemplate). However, the Chameleon compiler and Page Templates engine is an entirely new codebase, packaged as a standalone distribution. It does not require a Zope software environment.

# CHAPTER<sup>1</sup>

# Getting the code

<span id="page-6-0"></span>You can [download](http://pypi.python.org/pypi/Chameleon#downloads) the package from the Python package index or install the latest release using setuptools or the newer [distribute](http://packages.python.org/distribute/) (required for Python 3.x):

\$ easy\_install Chameleon

<span id="page-6-1"></span>There are no required library dependencies on Python [2](#page-6-2).7 and  $up^2$ .

The project is hosted in a [GitHub repository.](http://github.com/malthe/chameleon) Code contributions are welcome. The easiest way is to use the [pull](http://help.github.com/pull-requests/) [request](http://help.github.com/pull-requests/) interface.

<span id="page-6-2"></span><sup>&</sup>lt;sup>2</sup> The translation system in Chameleon is pluggable and based on [gettext.](http://www.gnu.org/s/gettext/) There is built-in support for the [zope.i18n](http://pypi.python.org/pypi/zope.i18n) package. If this package is installed, it will be used by default. The [translationstring](http://pypi.python.org/pypi/translationstring) package offers some of the same helper and utility classes, without the Zope application interface.

# Introduction

<span id="page-8-0"></span>The *page templates* language is used within your document structure as special element attributes and text markup. Using a set of simple language constructs, you control the document flow, element repetition, text replacement and translation.

Note: If you've used page templates in a Zope environment previously, note that Chameleon uses Python as the default expression language (instead of *path* expressions).

The basic language (known as the *template attribute language* or TAL) is simple enough to grasp from an example:

```
<html>
 <body>
    <h1>Hello, ${'world'}!</h1>
    <table>
      <tr tal:repeat="row 'apple', 'banana', 'pineapple'">
        <td tal:repeat="col 'juice', 'muffin', 'pie'">
           ${row.capitalize() } ${col}
        </td>
      </tr>
    </table>
  </body>
</html>
```
The  $\S \$ ... } notation is short-hand for text insertion<sup>[3](#page-8-1)</sup>. The Python-expression inside the braces is evaluated and the result included in the output. By default, the string is escaped before insertion. To avoid this, use the structure: prefix:

**<div>**\${structure: ...}**</div>**

Note that if the expression result is an object that implements an  $_\text{html}$  () method<sup>[4](#page-8-2)</sup>, this method will be called and the result treated as "structure". An example of such an object is the Markup class that's included as a utility:

<span id="page-8-1"></span><sup>3</sup> This syntax was taken from [Genshi.](http://genshi.edgewall.org/)

<span id="page-8-2"></span><sup>4</sup> See the [WebHelpers](https://docs.pylonsproject.org/projects/webhelpers/dev/modules/html/__init__.html) library which provide a simple wrapper around this method.

```
from chameleon.utils import Markup
username = Markup("<tt>%s</tt>" % username)
```
The macro language (known as the *macro expansion language* or METAL) provides a means of filling in portions of a generic template.

On the left, the macro template; on the right, a template that loads and uses the macro, filling in the "content" slot:

```
<html xmlns="http://www.w3.org/1999/xhtml"> <metal:main use-macro="load:
˓→main.pt">
 khead> khead> khead> khead
˓→">${structure: document.body}<p/>
   <title>Example — ${document.title}</title> </metal:main>
 </head>
 <body>
   <h1>${document.title}</h1>
   <div id="content">
    <metal:content define-slot="content" />
   </div>
 </body>
</html>
```
In the example, the expression type *[load](#page-33-0)* is used to retrieve a template from the file system using a path relative to the calling template.

The METAL system works with TAL such that you can for instance fill in a slot that appears in a tal: repeat loop, or refer to variables defined using tal:define.

The third language subset is the translation system (known as the *internationalization language* or I18N):

```
<html i18n:domain="example">
  ...
 <div i18n:translate="">
    You have <span i18n:name="amount">${round(amount, 2)}</span> dollars in your,
˓→account.
 </div>
  ...
</html>
```
Each translation message is marked up using i18n:translate and values can be mapped using i18n:name. Attributes are marked for translation using i18n:attributes. The template engine generates [gettext](http://www.gnu.org/s/gettext/) translation strings from the markup:

"You have \${amount} dollars in your account."

If you use a web framework such as [Pyramid,](https://trypyramid.com/) the translation system is set up automatically and will negotiate on a *target language* based on the HTTP request or other parameter. If not, then you need to configure this manually.

# Next steps

<span id="page-10-0"></span>This was just an introduction. There are a number of other basic statements that you need to know in order to use the language. This is all covered in the *language reference*.

If you're already familiar with the page template language, you can skip ahead to the *[getting started](#page-14-2)* section to learn how to use the template engine in your code.

To learn about integration with your favorite web framework see the section on *[framework integration](#page-47-0)*.

License

<span id="page-12-0"></span>This software is made available under a BSD-like license.

## **Contents**

## <span id="page-14-1"></span><span id="page-14-0"></span>**5.1 Library Documentation**

This section documents the package as a Python library. To learn about the page template language, consult the *language reference*.

## <span id="page-14-2"></span>**5.1.1 Getting started**

There are several template constructor classes available, one for each of the combinations *text* or *xml*, and *string* or *file*.

The file-based constructor requires an absolute path. To set up a templates directory *once*, use the template loader class:

```
import os
path = os.path.dirname(__file__)
from chameleon import PageTemplateLoader
templates = PageTemplateLoader(os.path.join(path, "templates"))
```
Then, to load a template relative to the provided path, use dictionary syntax:

```
template = templates['hello.pt']
```
Alternatively, use the appropriate template class directly. Let's try with a string input:

```
from chameleon import PageTemplate
template = PageTemplate("<div>Hello, ${name}.</div>")
```
All template instances are callable. Provide variables by keyword argument:

```
>>> template(name='John')
'<div>Hello, John.</div>'
```
## <span id="page-15-0"></span>**5.1.2 Performance**

The template engine compiles (or *translates*) template source code into Python byte-code. In simple templates this yields an increase in performance of about 7 times in comparison to the reference implementation.

In benchmarks for the content management system [Plone,](http://www.plone.org) switching to Chameleon yields a request to response improvement of 20-50%.

## **5.1.3 Extension**

You can extend the language through the expression engine by writing your own expression compiler.

Let's try and write an expression compiler for an expression type that will simply uppercase the supplied value. We'll call it upper.

You can write such a compiler as a closure:

```
import ast
def uppercase_expression(string):
   def compiler(target, engine):
       uppercase = self.string.uppercase()value = ast.Str(uppercased)
       return [ast.Assign(targets=[target], value=value)]
    return compiler
```
To make it available under a certain prefix, we'll add it to the expression types dictionary.

```
from chameleon import PageTemplate
PageTemplate.expression_types['upper'] = uppercase_expression
```
Alternatively, you could subclass the template class and set the attribute expression\_types to a dictionary that includes your expression:

```
from chameleon import PageTemplateFile
from chameleon.tales import PythonExpr
class MyPageTemplateFile(PageTemplateFile):
    expression_types = {
        'python': PythonExpr,
        'upper': uppercase_expression
        }
```
You can now uppercase strings *natively* in your templates:

<div tal:content="upper: hello, world" />

It's probably best to stick with a Python expression:

```
<div tal:content="'hello, world'.upper()" />
```
### <span id="page-16-1"></span>**5.1.4 API reference**

This section describes the documented API of the library.

#### **Templates**

Use the PageTemplate $\star$  template classes to define a template from a string or file input:

```
class chameleon.PageTemplate(body, **config)
     Constructor for the page template language.
```
Takes a string input as the only positional argument:

template = PageTemplate("<div>Hello, \${name}.</div>")

Configuration (keyword arguments):

auto\_reload

Enables automatic reload of templates. This is mostly useful in a development mode since it takes a significant performance hit.

```
default_expression
```
Set the default expression type. The default setting is python.

encoding

The default text substitution value is a unicode string on Python 2 or simply string on Python 3.

Pass an encoding to allow encoded byte string input (e.g. UTF-8).

```
boolean_attributes
```
Attributes included in this set are treated as booleans: if a true value is provided, the attribute value is the attribute name, e.g.:

 $boolean\_attributes = \{ "selected"\}$ 

If we insert an attribute with the name "selected" and provide a true value, the attribute will be rendered:

selected="selected"

If a false attribute is provided (including the empty string), the attribute is dropped.

The special return value default drops or inserts the attribute based on the value element attribute value.

translate

Use this option to set a translation function.

Example:

```
def translate(msgid, domain=None, mapping=None, default=None,
˓→context=None):
    ...
    return translation
```
Note that if target language is provided at render time, the translation function must support this argument.

```
implicit_i18n_translate
```
Enables implicit translation for text appearing inside elements. Default setting is False.

While implicit translation does work for text that includes expression interpolation, each expression must be simply a variable name (e.g.  $\frac{1}{2}$  {foo}); otherwise, the text will not be marked for translation.

implicit\_i18n\_attributes

Any attribute contained in this set will be marked for implicit translation. Each entry must be a lowercase string.

Example:

implicit\_i18n\_attributes = set(['alt', 'title'])

on\_error\_handler

This is an optional exception handler that is invoked during the "on-error" fallback block.

strict

Enabled by default. If disabled, expressions are only required to be valid at evaluation time.

This setting exists to provide compatibility with the reference implementation which compiles expressions at evaluation time.

#### trim\_attribute\_space

If set, additional attribute whitespace will be stripped.

#### restricted\_namespace

True by default. If set False, ignored all namespace except chameleon default namespaces. It will be useful working with attributes based javascript template renderer like VueJS.

Example:

<div v-bind:id="dynamicId"></div> <button v-on:click="greet">Greet</button> <button @click="greet">Greet</button>

tokenizer

None by default. If provided, this tokenizer is used instead of the default (which is selected based on the template mode parameter.)

value\_repr

This can be used to override the default value representation function which is used to format values when formatting an exception output. The function must not raise an exception (it should be safe to call with any value).

```
default_marker
```
This default marker is used as the marker object bound to the *default* name available to any expression. The semantics is such that if an expression evaluates to the marker object, the default action is used; for an attribute expression, this is the static attribute text; for an element this is the static element text. If there is no static text then the default action is similar to an expression result of *None*.

<span id="page-18-0"></span>Output is unicode on Python 2 and string on Python 3.

Note: The remaining classes take the same general configuration arguments.

**render**(*encoding=None*, *\*\*\_kw*) Render template to string.

If providd, the encoding argument overrides the template default value.

Additional keyword arguments are passed as template variables.

In addition, some also have a special meaning:

translate

This keyword argument will override the default template translate function.

target\_language

This will be used as the default argument to the translate function if no *i18n:target* value is provided.

If not provided, the *translate* function will need to negotiate a language based on the provided context.

```
class chameleon.PageTemplateFile(filename, **config)
     File-based constructor.
```
Takes a string input as the only positional argument:

template = PageTemplateFile(absolute\_path)

Note that the file-based template class comes with the expression type load which loads templates relative to the provided filename.

Below are listed the configuration arguments specific to file-based templates; see the string-based template class for general options and documentation:

Configuration (keyword arguments):

loader\_class

The provided class will be used to create the template loader object. The default implementation supports relative and absolute path specs.

The class must accept keyword arguments search\_path (sequence of paths to search for relative a path spec) and default\_extension (if provided, this should be added to any path spec).

prepend\_relative\_search\_path

Inserts the path relative to the provided template file path into the template search path.

The default setting is True.

search\_path

If provided, this is used as the search path for the load: expression. It must be a string or an iterable yielding a sequence of strings.

**class** chameleon.**PageTextTemplate**(*body*, *\*\*config*)

Text-based template class.

Takes a non-XML input:

```
template = PageTextTemplate("Hello, ${name}.")
```
This is similar to the standard library class string. Template, but uses the expression engine to substitute variables.

**class** chameleon.**PageTextTemplateFile**(*filename*, *search\_path=None*, *loader\_class=<class 'chameleon.loader.TemplateLoader'>*, *\*\*config*)

File-based constructor.

#### **Loader**

Some systems have framework support for loading templates from files. The following loader class is directly compatible with the Pylons framework and may be adapted to other frameworks:

**class** chameleon.**PageTemplateLoader**(*search\_path=None*, *default\_extension=None*, *\*\*config*) Load templates from search\_path (must be a string or a list of strings):

```
templates = PageTemplateLoader(path)
example = templates['example.pt']
```
If default\_extension is provided, this will be added to inputs that do not already have an extension:

```
templates = PageTemplateLoader(path, ".pt")
example = templates['example']
```
Any additional keyword arguments will be passed to the template constructor:

```
templates = PageTemplateLoader(path, debug=True, encoding="utf-8")
```
PageTemplateLoader.**load**(*filename*, *format=None*) Load and return a template file.

The format parameter determines will parse the file. Valid options are *xml* and *text*.

#### **Exceptions**

Chameleon may raise exceptions during both the cooking and the rendering phase, but those raised during the cooking phase (parse and compile) all inherit from a single base class:

**class** chameleon.**TemplateError**(*msg*, *token*)

This exception is the base class of all exceptions raised by the template engine in the case where a template has an error.

It may be raised during rendering since templates are processed lazily (unless eager loading is enabled).

An error that occurs during the rendering of a template is wrapped in an exception class to disambiguate the two cases:

```
class chameleon.RenderError(*args)
```
Indicates an exception that resulted from the evaluation of an expression in a template.

A complete traceback is attached to the exception beginning with the expression that resulted in the error. The traceback includes a string representation of the template variable scope for further reference.

#### <span id="page-20-2"></span>**Expressions**

<span id="page-20-1"></span>For advanced integration, the compiler module provides support for dynamic expression evaluation:

**class** chameleon.compiler.**ExpressionEvaluator**(*engine*, *builtins*) Evaluates dynamic expression.

This is not particularly efficient, but supported for legacy applications.

```
>>> from chameleon import tales
>>> parser = tales.ExpressionParser({'python': tales.PythonExpr}, 'python')
>>> engine = functools.partial(ExpressionEngine, parser)
```

```
>>> evaluate = ExpressionEvaluator(engine, {
... 'foo': 'bar',
... })
```
The evaluation function is passed the local and remote context, the expression type and finally the expression.

```
>>> evaluate({'boo': 'baz'}, {}, 'python', 'foo + boo')
'barbaz'
```
The cache is now primed:

```
>>> evaluate({'boo': 'baz'}, {}, 'python', 'foo + boo')
'barbaz'
```
Note that the call method supports currying of the expression argument:

```
>>> python = evaluate({'boo': 'baz'}, {}, 'python')
>>> python('foo + boo')
'barbaz'
```
## <span id="page-20-0"></span>**5.2 Language Reference**

The language reference is structured such that it can be read as a general introduction to the *page templates* language. It's split into parts that correspond to each of the main language features.

### **5.2.1 Syntax**

You can safely *[skip this section](#page-21-0)* if you're familiar with how template languages work or just want to learn by example.

An *attribute language* is a programming language designed to render documents written in XML or HTML markup. The input must be a well-formed document. The output from the template is usually XML-like but isn't required to be well-formed.

The statements of the language are document tags with special attributes, and look like this:

**<p** namespace-prefix:command="argument"**>** ... **</p>**

In the above example, the attribute namespace-prefix: command="argument" is the statement, and the entire paragraph tag is the statement's element. The statement's element is the portion of the document on which this statement operates.

The namespace prefixes are typically declared once, at the top of a template (note that prefix declarations for the template language namespaces are omitted from the template output):

```
<html xmlns="http://www.w3.org/1999/xhtml"
      xmlns:tal="http://xml.zope.org/namespaces/tal"
      xmlns:metal="http://xml.zope.org/namespaces/metal"
      xmlns:i18n="http://xml.zope.org/namespaces/i18n">
  ...
</html>
```
Thankfully, sane namespace prefix defaults are in place to let us skip most of the boilerplate:

```
<html xmlns="http://www.w3.org/1999/xhtml">
  <body>
    <p tal:content="text"> ... </p>
  </body>
</html>
```
Note how tal is used without an explicit namespace declaration. Chameleon sets up defaults for metal and i18n as well.

Note: Default prefixes are a special feature of Chameleon.

If the enable\_data\_attributes option is set then you can use data-prefix-command="argument" in addition to the namespace prefix attributes.

## <span id="page-21-0"></span>**5.2.2 Basics (TAL)**

The *template attribute language* is used to create dynamic XML-like content. It allows elements of a document to be replaced, repeated, or omitted.

#### **Statements**

These are the available statements:

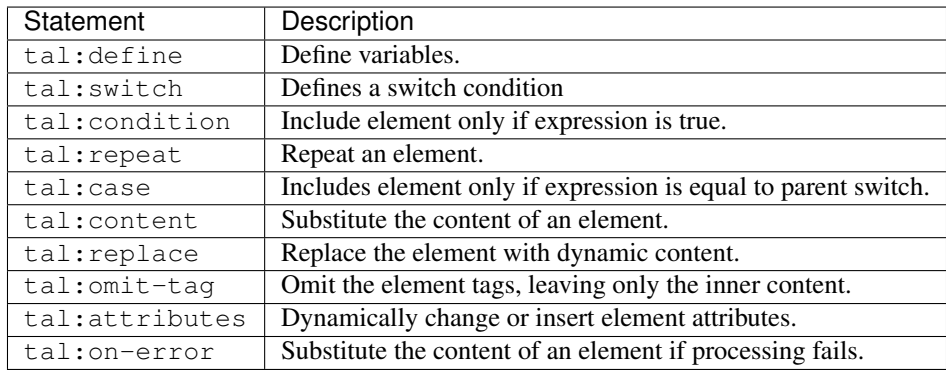

When there is only one TAL statement per element, the order in which they are executed is simple. Starting with the root element, each element's statements are executed, then each of its child elements is visited, in order, to do the same:

```
<html>
 <meta>
   <title tal:content="context.title" />
 </meta>
 <body>
   <div tal:condition="items">
     <p>These are your items:</p>
      <ul>
        <li tal:repeat="item items" tal:content="item" />
      </ul>
   </div>
 </body>
</html>
```
Any combination of statements may appear on the same element, except that the  $tal:content$  and  $tal:replace$ statements may not be used on the same element.

Note: The tal:case and tal:switch statements are available in Chameleon only.

TAL does not use the order in which statements are written in the tag to determine the order in which they are executed. When an element has multiple statements, they are executed in the order printed in the table above.

There is a reasoning behind this ordering. Because users often want to set up variables for use in other statements contained within this element or subelements, tal:define is executed first. Then any switch statement. tal:condition follows, then tal:repeat, then tal:case. We are now rendering an element; first tal:content or tal:replace. Finally, before tal:attributes, we have tal:omit-tag (which is implied with tal:replace).

Note: *TALES* is used as the expression language for the "stuff in the quotes". The default syntax is simply Python, but other inputs are possible — see the section on *[expressions](#page-31-0)*.

#### **tal:attributes**

Removes, updates or inserts element attributes.

tal:attributes="href request.url"

#### **Syntax**

tal:attributes syntax:

```
argument ::= attribute_statement [';' attribute_statement]*
attribute_statement ::= (attribute_name expression | expression)
attribute_name ::= [namespace-prefix ':'] Name
namespace-prefix ::= Name
```
#### **Description**

The tal:attributes statement replaces the value of an attribute (or drops, or creates an attribute) with a dynamic value. The value of each expression is converted to a string, if necessary.

Note: You can qualify an attribute name with a namespace prefix, for example html:table, if you are generating an XML document with multiple namespaces.

If an attribute expression evaluates to None, the attribute is deleted from the statement element (or simply not inserted).

If an attribute statement is just an expression, it must evaluate to a Python dict (or implement the methods update() and items() from the dictionary specification).

If the expression evaluates to the symbol default (a symbol which is always available when evaluating attributes), its value is defined as the default static attribute value. If there is no such default value, a return value of default will drop the attribute.

If you use tal:attributes on an element with an active tal:replace command, the tal:attributes statement is ignored.

If you use tal:attributes on an element with a tal:repeat statement, the replacement is made on each repetition of the element, and the replacement expression is evaluated fresh for each repetition.

Note: If you want to include a semicolon (";") in an expression, it must be escaped by doubling it (";;"). Similarly, you can escape expression interpolation using the "\$" symbol by doubling it ("\$\$").

#### **Examples**

Replacing a link:

```
<a href="/sample/link.html"
  tal:attributes="href context.url()"
  >
   ...
</a>
```
Replacing two attributes:

```
<textarea rows="80" cols="20"
          tal:attributes="rows request.rows();cols request.cols()"
    />
```
A checkbox input:

**<input** type="checkbox" tal:attributes="checked True" **/>**

#### **tal:condition**

Conditionally includes or omits an element:

```
<div tal:condition="comments">
  ...
</div>
```
#### **Syntax**

tal:condition syntax:

```
argument ::= expression
```
#### **Description**

The tal:condition statement includes the statement element in the template only if the condition is met, and omits it otherwise. If its expression evaluates to a *true* value, then normal processing of the element continues, otherwise the statement element is immediately removed from the template. For these purposes, the value nothing is false, and default has the same effect as returning a true value.

Note: Like Python itself, ZPT considers None, zero, empty strings, empty sequences, empty dictionaries, and instances which return a nonzero value from len or which return false from nonzero ; all other values are true, including default.

#### **Examples**

Test a variable before inserting it:

```
<p tal:condition="request.message" tal:content="request.message" />
```
Testing for odd/even in a repeat-loop:

```
<div tal:repeat="item range(10)">
 <p tal:condition="repeat.item.even">Even</p>
  <p tal:condition="repeat.item.odd">Odd</p>
</div>
```
#### **tal:content**

Replaces the content of an element.

#### **Syntax**

tal:content syntax:

argument ::= (['text'] | 'structure') expression

#### **Description**

Rather than replacing an entire element, you can insert text or structure in place of its children with the tal:content statement. The statement argument is exactly like that of  $tal:replace$ , and is interpreted in the same fashion. If the expression evaluates to nothing, the statement element is left childless. If the expression evaluates to default, then the element's contents are evaluated.

The default replacement behavior is text, which replaces angle-brackets and ampersands with their HTML entity equivalents. The structure keyword passes the replacement text through unchanged, allowing HTML/XML markup to be inserted. This can break your page if the text contains unanticipated markup (eg. text submitted via a web form), which is the reason that it is not the default.

Note: The structure keyword exists to provide backwards compatibility. In Chameleon, the structure: expression type provides the same functionality (also for inline expressions).

#### **Examples**

Inserting the user name:

**<p** tal:content="user.getUserName()"**>**Fred Farkas**</p>**

Inserting HTML/XML:

```
<p tal:content="structure context.getStory()">
  Marked <b>
vap</b>
content goes here.
</p>
```
#### **tal:define**

Defines local variables.

#### **Syntax**

tal:define syntax:

```
variable_name ::= Name | '(' Name [', ' Name] * ')'
define_var ::= variable_name expression
define_scope ::= (['local'] | 'global') define_var
argument ::= define_scope [';' define_scope]*
```
#### **Description**

The tal:define statement defines variables. When you define a local variable in a statement element, you can use that variable in that element and the elements it contains. If you redefine a variable in a contained element, the new definition hides the outer element's definition within the inner element.

Note that valid variable names are any Python identifier string including underscore, although two or more leading underscores are disallowed (used internally by the compiler). Further, names are case-sensitive.

Variable names support basic iterable unpacking when surrounded by parenthesis. This also applies to the variable established by tal:repeat.

Note: This is a Chameleon-specific *[language extension](#page-45-0)*.

Python builtins are always "in scope", but most of them may be redefined (such as help). Exceptions are:: float, int, len, long, str, None, True and False.

In addition, the following names are reserved: econtext, rcontext, translate, decode and convert.

If the expression associated with a variable evaluates to nothing, then that variable has the value nothing, and may be used as such in further expressions. Likewise, if the expression evaluates to default, then the variable has the value default, and may be used as such in further expressions.

You can define two different kinds of variables: *local* and *global*. When you define a local variable in a statement element, you can only use that variable in that element and the elements it contains. If you redefine a local variable in a contained element, the new definition hides the outer element's definition within the inner element. When you define a global variables, you can use it in any element processed after the defining element. If you redefine a global variable, you replace its definition for the rest of the template.

Tip: Global variables may be changed by the execution of a macro if that macro also declares the variable to be global.

To set the definition scope of a variable, use the keywords local or global in front of the assignment. The default setting is local; thus, in practice, only the global keyword is used.

Note: If you want to include a semicolon (";") in an expression, it must be escaped by doubling it (";;").

#### **Examples**

Defining a variable:

tal:define="company\_name 'Zope Corp, Inc.'"

Defining two variables, where the second depends on the first:

tal:define="mytitle context.title; tlen len(mytitle)"

Defining a local and global variable:

```
tal:define="global mytitle context.title; tlen len(mytitle)"
```
Unpacking a sequence:

tal:define="(key,value) ('a', 42)"

#### **tal:switch and tal:case**

Defines a switch clause.

```
<ul tal:switch="len(items) % 2">
 <li tal:case="True">odd</li>
  <li tal:case="False">even</li>
</ul>
```
#### **Syntax**

tal:case and tal:switch syntax:

argument ::= expression

#### **Description**

The *switch* and *case* construct is a short-hand syntax for matching a set of expressions against a single parent.

The tal:switch statement is used to set a new parent expression and the contained tal:case statements are then matched in sequence such that only the first match succeeds.

Note that the symbol default affirms the case precisely when no previous case has been successful. It should therefore be placed last.

Note: These statements are only available in Chameleon 2.x and not part of the ZPT specification.

#### **Examples**

```
<ul tal:switch="item.type">
 <li tal:case="'document'">
   Document
 </li>
  <li tal:case="'folder'">
   Folder
  </li>
 <li tal:case="default">
   Other
  </li>
</ul>
```
#### **tal:omit-tag**

Removes an element, leaving its contents.

#### **Syntax**

tal:omit-tag syntax:

argument ::= [ expression ]

#### **Description**

The tal:omit-tag statement leaves the contents of an element in place while omitting the surrounding start and end tags.

If the expression evaluates to a *false* value, then normal processing of the element continues and the tags are not omitted. If the expression evaluates to a *true* value, or no expression is provided, the statement element is replaced with its contents.

Note: Like Python itself, ZPT considers None, zero, empty strings, empty sequences, empty dictionaries, and instances which return a nonzero value from \_\_len\_or which return false from \_\_nonzero\_\_; all other values are true, including default.

#### **Examples**

Unconditionally omitting a tag:

```
<div tal:omit-tag="" comment="This tag will be removed">
 <i>...but this text will remain.</i>
</div>
```
Conditionally omitting a tag:

```
<b tal:omit-tag="not:bold">I may be bold.</b>
```
The above example will omit the b tag if the variable bold is false.

Creating ten paragraph tags, with no enclosing tag:

```
<span tal:repeat="n range(10)"
     tal:omit-tag="">
 <p tal:content="n">1</p>
</span>
```
#### <span id="page-28-0"></span>**tal:repeat**

Repeats an element.

#### **Syntax**

tal:repeat syntax:

```
argument ::= variable name expression
variable_name ::= Name
```
#### **Description**

The tal:repeat statement replicates a sub-tree of your document once for each item in a sequence. The expression should evaluate to a sequence. If the sequence is empty, then the statement element is deleted, otherwise it is repeated for each value in the sequence. If the expression is  $\text{default}$ , then the element is left unchanged, and no new variables are defined.

The variable\_name is used to define a local variable and a repeat variable. For each repetition, the local variable is set to the current sequence element, and the repeat variable is set to an iteration object.

#### **Repeat variables**

You use repeat variables to access information about the current repetition (such as the repeat index). The repeat variable has the same name as the local variable, but is only accessible through the built-in variable named repeat.

The following information is available from the repeat variable:

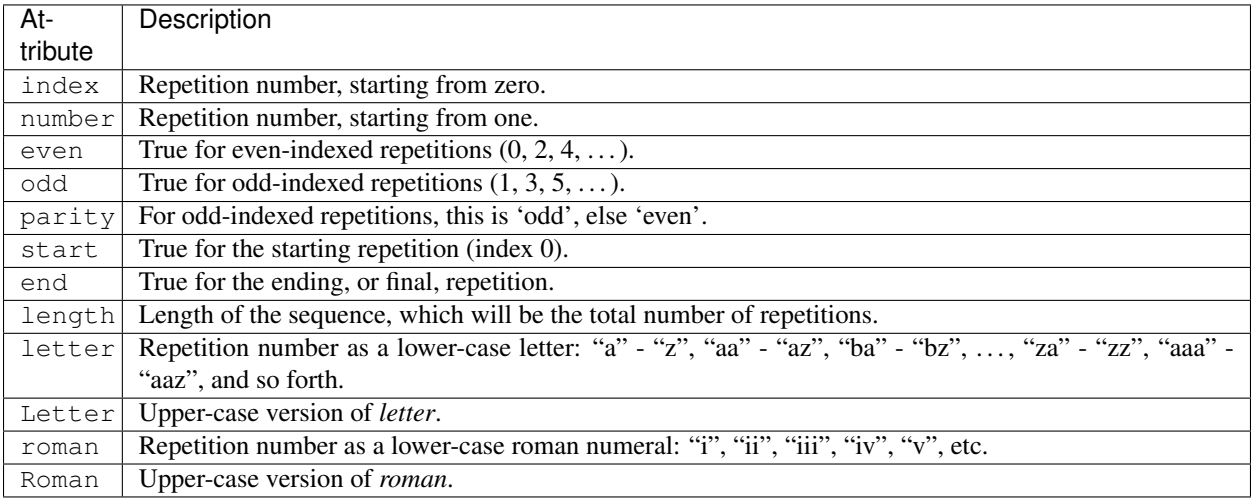

You can access the contents of the repeat variable using either dictionary- or attribute-style access, e.g. repeat['item'].start or repeat.item.start.

Note: For legacy compatibility, the attributes odd, even, number, letter, Letter, roman, and Roman are callable (returning  $self$ ).

Note: Earlier versions of this document, and the [Zope Page Templates Reference,](https://zope.readthedocs.io/en/latest/zopebook/AppendixC.html#repeat-variables) referred to first and last attributes for use with sorted sequences. These are not implemented in Chameleon or the Zope reference implementation zope.tales. Instead, you can use [itertools.groupby\(\)](https://docs.python.org/3/library/itertools.html#itertools.groupby), as in the example below.

#### **Examples**

Iterating over a sequence of strings:

```
<p tal:repeat="txt ('one', 'two', 'three')">
   <span tal:replace="txt" />
</p>
```
Inserting a sequence of table rows, and using the repeat variable to number the rows:

```
<table>
 <tr tal:repeat="item here.cart">
      <td tal:content="repeat.item.number">1</td>
      <td tal:content="item.description">Widget</td>
      <td tal:content="item.price">$1.50</td>
  </tr>
</table>
```
Nested repeats:

```
<table border="1">
  <tr tal:repeat="row range(10)">
    <td tal:repeat="column range(10)">
      <span tal:define="x repeat.row.number;
                         y repeat.column.number;
                         z \mathbf{x} \star y"
            tal:replace="string:$x * $y = $z">1 * 1 = 1</span>
    </td>
  </tr>
</table>
```
Grouping objects by type, drawing a rule between elements of different types:

```
<div tal:repeat="(type,objects) list(map(lambda g: (g[0], list(g[1])), itertools.
˓→groupby(objects, key=lambda o: o.meta_type)))"
    tal:define="itertools import:itertools">
 <h2 tal:content="type">Meta Type</h2>
 <p tal:repeat="object objects"
    tal:content="object.id">Object ID</p>
  <hr />
</div>
```
Caution: It is important to fully realize the iterator produced by [itertools.groupby\(\)](https://docs.python.org/3/library/itertools.html#itertools.groupby), as well as the iterator produced for each group, in the expression passed to tal:repeat. This is because the implementation of certain repeat variables, such as length and end requires Chameleon to look ahead in the iterator, consuming it faster than is visible. The iterator returned by  $\text{itettools}$ .  $groupby()$  is shared among all of its subgroups, so without the full reification of all the iterators, incorrect results will be produced.

#### **tal:replace**

Replaces an element.

#### **Syntax**

tal:replace syntax:

```
argument ::= ['structure'] expression
```
#### **Description**

The tal:replace statement replaces an element with dynamic content. It replaces the statement element with either text or a structure (unescaped markup). The body of the statement is an expression with an optional type prefix. The value of the expression is converted into an escaped string unless you provide the 'structure' prefix. Escaping consists of converting  $\&;$  to  $\&;amp;;$  and  $\&;$  and  $\&;$  to  $\&;$  to  $\&;$  to  $\&;$  to  $\&;$ 

Note: If the inserted object provides an html method, that method is called with the result inserted as structure. This feature is not implemented by ZPT.

If the expression evaluates to None, the element is simply removed. If the value is default, then the element is left unchanged.

#### **Examples**

Inserting a title:

**<span** tal:replace="context.title"**>**Title**</span>**

Inserting HTML/XML:

**<div** tal:replace="structure table" **/>**

## <span id="page-31-0"></span>**5.2.3 Expressions (TALES)**

The *Template Attribute Language Expression Syntax* (TALES) standard describes expressions that supply *[Basics \(TAL\)](#page-21-0)* and *[Macros \(METAL\)](#page-34-0)* with data. TALES is *one* possible expression syntax for these languages, but they are not bound to this definition. Similarly, TALES could be used in a context having nothing to do with TAL or METAL.

TALES expressions are described below with any delimiter or quote markup from higher language layers removed. Here is the basic definition of TALES syntax:

```
Expression ::= [type_prefix ':'] String
type_prefix ::= Name
```
Here are some simple examples:

```
1 + 2None
string:Hello, ${view.user_name}
```
The optional *type prefix* determines the semantics and syntax of the *expression string* that follows it. A given implementation of TALES can define any number of expression types, with whatever syntax you like. It also determines which expression type is indicated by omitting the prefix.

#### **Types**

These are the available TALES expression types:

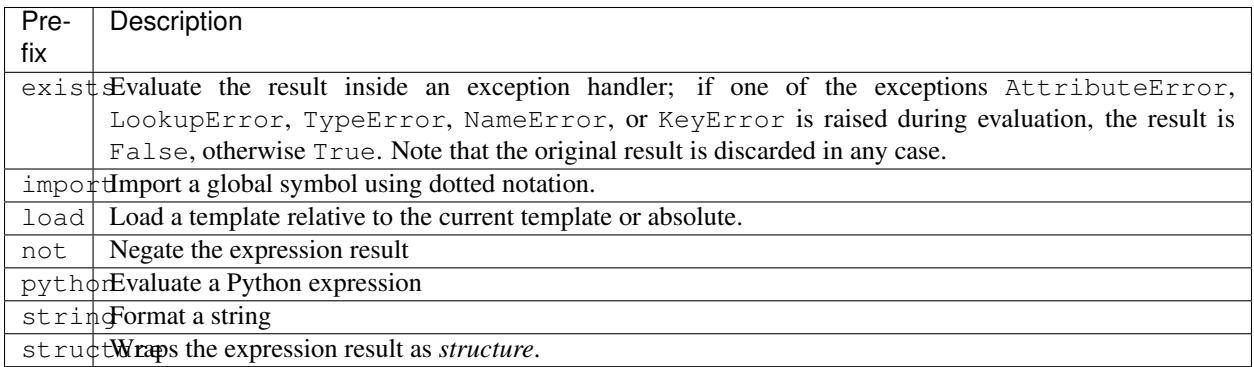

Note: The default expression type is python.

Warning: The Zope reference engine defaults to a path expression type, which is closely tied to the Zope framework. This expression is not implemented in Chameleon (but it's available in a Zope framework compatibility package, [z3c.pt\)](http://pypi.python.org/pypi/z3c.pt).

There's a mechanism to allow fallback to alternative expressions, if one should fail (raise an exception). The pipe character ('|') is used to separate two expressions:

**<div** tal:define="page request.GET['page'] | 0"**>**

This mechanism applies only to the python expression type, and by derivation string.

#### **python**

Evaluates a Python expression.

#### **Syntax**

Python expression syntax:

```
Any valid Python language expression
```
#### **Description**

Python expressions are executed natively within the translated template source code. There is no built-in security apparatus.

#### **string**

#### **Syntax**

String expression syntax:

```
string_expression ::= ( plain_string | [ varsub ] )*
varsub ::= ( '$' Variable ) | ( '${ Expression }' )
plain_string ::= ( '$$' | non_dollar ) *
non_dollar ::= any character except '$'
```
#### **Description**

String expressions interpret the expression string as text. If no expression string is supplied the resulting string is *empty*. The string can contain variable substitutions of the form \$name or \${expression}, where name is a variable name, and expression is a TALES-expression. The escaped string value of the expression is inserted into the string.

Note: To prevent a  $\frac{1}{2}$  from being interpreted this way, it must be escaped as  $\frac{1}{2}$ . Using a backslash-escape is not supported.

#### **Examples**

Basic string formatting:

```
<span tal:replace="string:$this and $that">
  Spam and Eggs
</span>
<p tal:content="string:${request.form['total']}">
 total: 12
</p>
```
#### Including a dollar sign:

```
<p tal:content="string:$$$cost">
 cost: $42.00
</p>
```
#### <span id="page-33-2"></span>**import**

Imports a module global.

#### <span id="page-33-1"></span>**structure**

Wraps the expression result as*structure*: The replacement text is inserted into the document without escaping, allowing HTML/XML markup to be inserted. This can break your page if the text contains unanticipated markup (eg. text submitted via a web form), which is the reason that it is not the default.

#### <span id="page-33-0"></span>**load**

Loads a template instance.

#### **Syntax**

Load expression syntax:

Relative or absolute file path

#### **Description**

The template will be loaded using the same template class as the calling template.

#### **Examples**

Loading a template and using it as a macro:

**<div** tal:define="master load: ../master.pt" metal:use-macro="master" **/>**

#### **Built-in names**

These are the names always available in the TALES expression namespace:

- default special value used to specify that existing text or attributes should not be replaced. See the documentation for individual TAL statements for details on how they interpret *default*.
- repeat the *repeat* variables; see *[tal:repeat](#page-28-0)* for more information.
- template reference to the template which was first called; this symbol is carried over when using macros.
- macros reference to the macros dictionary that corresponds to the current template.

## <span id="page-34-0"></span>**5.2.4 Macros (METAL)**

The *Macro Expansion Template Attribute Language* (METAL) standard is a facility for HTML/XML macro preprocessing. It can be used in conjunction with or independently of TAL and TALES.

Macros provide a way to define a chunk of presentation in one template, and share it in others, so that changes to the macro are immediately reflected in all of the places that share it. Additionally, macros are always fully expanded, even in a template's source text, so that the template appears very similar to its final rendering.

A single Page Template can accomodate multiple macros.

#### **Namespace**

The METAL namespace URI and recommended alias are currently defined as:

xmlns:metal="http://xml.zope.org/namespaces/metal"

Just like the TAL namespace URI, this URI is not attached to a web page; it's just a unique identifier. This identifier must be used in all templates which use METAL.

Note that elements that appear in a template with the METAL namespace are omitted from the output where they appear. This is useful when defining a macro:

```
<metal:block define-macro="hello">
  ...
</metal:block>
```
In the example above the element is named *block* but any name can be used to the same effect as long as it is qualified with the METAL namespace.

#### **Statements**

METAL defines a number of statements:

- metal:define-macro Define a macro.
- metal:use-macro Use a macro.
- metal:extend-macro Extend a macro.
- metal:define-slot Define a macro customization point.
- metal:fill-slot Customize a macro.

Although METAL does not define the syntax of expression non-terminals, leaving that up to the implementation, a canonical expression syntax for use in METAL arguments is described in TALES Specification.

#### **define-macro**

Defines a macro.

#### **Syntax**

metal:define-macro syntax:

```
argument ::= Name
```
#### **Description**

The metal:define-macro statement defines a macro. The macro is named by the statement expression, and is defined as the element and its sub-tree.

#### **Examples**

Simple macro definition:

```
<p metal:define-macro="copyright">
 Copyright 2011, <em>Foobar</em> Inc.
</p>
```
#### **define-slot**

Defines a macro customization point.

#### **Syntax**

```
metal:define-slot syntax:
```

```
argument ::= Name
```
#### **Description**

The metal:define-slot statement defines a macro customization point or *slot*. When a macro is used, its slots can be replaced, in order to customize the macro. Slot definitions provide default content for the slot. You will get the default slot contents if you decide not to customize the macro when using it.

The metal:define-slot statement must be used inside a metal:define-macro statement.

Slot names must be unique within a macro.

#### **Examples**

Simple macro with slot:

```
<p metal:define-macro="hello">
 Hello <b metal:define-slot="name">World</b>
</p>
```
This example defines a macro with one slot named name. When you use this macro you can customize the b element by filling the name slot.

#### **fill-slot**

Customize a macro.

#### **Syntax**

metal:fill-slot syntax:

argument ::= Name

#### **Description**

The metal:fill-slot statement customizes a macro by replacing a *slot* in the macro with the statement element (and its content).

The metal:fill-slot statement must be used inside a metal:use-macro statement.

Slot names must be unique within a macro.

If the named slot does not exist within the macro, the slot contents will be silently dropped.

#### **Examples**

Given this macro:

```
<p metal:define-macro="hello">
 Hello <b metal:define-slot="name">World</b>
</p>
```
You can fill the name slot like so:

```
<p metal:use-macro="container['master.html'].macros.hello">
 Hello <b metal:fill-slot="name">Kevin Bacon</b>
</p>
```
#### **use-macro**

Use a macro.

#### **Syntax**

metal:use-macro syntax:

```
argument ::= expression
```
#### **Description**

The metal:use-macro statement replaces the statement element with a macro. The statement expression describes a macro definition. The macroname variable will be bound to the defined name of the macro being used.

Note: In Chameleon the expression may point to a template instance; in this case it will be rendered in its entirety.

#### **extend-macro**

Extends a macro.

#### **Syntax**

metal:extend-macro syntax:

```
argument ::= expression
```
#### **Description**

To extend an existing macro, choose a name for the macro and add a define-macro attribute to a document element with the name as the argument. Add an extend-macro attribute to the document element with an expression referencing the base macro as the argument. The extend-macro must be used in conjunction with define-macro, and must not be used with use-macro. The element's subtree is the macro body.

#### **Examples**

```
<div metal:define-macro="page-header"
    metal:extend-macro="standard_macros['page-header']">
 <div metal:fill-slot="breadcrumbs">
   You are here:
    <div metal:define-slot="breadcrumbs"/>
 </div>
</div>
```
## **5.2.5 Translation (I18N)**

Translation of template contents and attributes is supported via the i18n namespace and message objects.

#### **Messages**

The translation machinery defines a message as *any object* which is not a string or a number and which does not provide an \_\_html\_\_ method.

When any such object is inserted into the template, the translate function is invoked first to see if it needs translation. The result is always coerced to a native string before it's inserted into the template.

#### **Translation function**

The simplest way to hook into the translation machinery is to provide a translation function to the template constructor or at render-time. In either case it should be passed as the keyword argument translate.

The function has the following signature:

```
def translate(msgid, domain=None, mapping=None, context=None, target_language=None,
˓→default=None):
    ...
```
The result should be a string or None. If another type of object is returned, it's automatically coerced into a string.

If [zope.i18n](http://pypi.python.org/pypi/zope.i18n) is available, the translation machinery defaults to using its translation function. Note that this function requires messages to conform to the message class from [zope.i18nmessageid;](http://pypi.python.org/pypi/zope.i18nmessageid) specifically, messages must have attributes domain, mapping and default. Example use:

```
from zope.i18nmessageid import MessageFactory
= MessageFactory ("food")
apple = (u"Apple")
```
There's currently no further support for other translation frameworks.

#### **Using Zope's translation framework**

The translation function from zope.i18n relies on *translation domains* to provide translations.

These are components that are registered for some translation domain identifier and which implement a translate method that translates messages for that domain.

Note: To register translation domain components, the Zope Component Architecture must be used (see [zope.component\)](http://pypi.python.org/pypi/zope.component).

The easiest way to configure translation domains is to use the the registerTranslations ZCML-directive; this requires the use of the [zope.configuration](http://pypi.python.org/pypi/zope.configuration) package. This will set up translation domains and gettext catalogs automatically:

```
<configure xmlns="http://namespaces.zope.org/zope"
           xmlns:i18n="http://xml.zope.org/namespaces/i18n">
  <i18n:registerTranslations directory="locales" />
</configure>
```
The ./locales directory must follow a particular directory structure:

```
./locales/en/LC_MESSAGES
./locales/de/LC_MESSAGES
...
```
In each of the LC\_MESSAGES directories, one [GNU gettext](http://en.wikipedia.org/wiki/GNU_gettext) file in the .po format must be present per translation domain:

```
# ./locales/de/LC_MESSAGES/food.po
msgid ""
msgstr ""
"MIME-Version: 1.0\n"
"Content-Type: text/plain; charset=UTF-8\n"
"Content-Transfer-Encoding: 8bit\n"
msgid "Apple"
msgstr "Apfel"
```
It may be necessary to compile the message catalog using the msgfmt utility. This will produce a .mo file.

#### **Translation domains without gettext**

The following example demonstrates how to manually set up and configure a translation domain for which messages are provided directly:

```
from zope import component
from zope.i18n.simpletranslationdomain import SimpleTranslationDomain
food = SimpleTranslationDomain("food", {
    ('de', u'Apple'): u'Apfel',
    })
component.provideUtility(food, food.domain)
```
An example of a custom translation domain class:

```
from zope import interface
class TranslationDomain(object):
    interface.implements(ITranslationDomain)
    def translate(self, msgid, mapping=None, context=None,
                  target_language=None, default=None):
         ...
component.provideUtility(TranslationDomain(), name="custom")
```
This approach can be used to integrate other translation catalog implementations.

#### **Namespace**

The  $i18n$  namespace URI and recommended prefix are currently defined as:

```
xmlns:i18n="http://xml.zope.org/namespaces/i18n"
```
This is not a URL, but merely a unique identifier. Do not expect a browser to resolve it successfully.

#### **Statements**

The allowable  $i18n$  statements are:

- i18n:translate
- i18n:domain
- i18n:context
- i18n:source
- i18n:target
- i18n:name
- i18n:attributes
- i18n:data
- i18n:comment
- i18n:ignore
- i18n:ignore-attributes

#### **i18n:translate**

This attribute is used to mark units of text for translation. If this attribute is specified with an empty string as the value, the message ID is computed from the content of the element bearing this attribute. Otherwise, the value of the element gives the message ID.

#### **i18n:domain**

The i18n:domain attribute is used to specify the domain to be used to get the translation. If not specified, the translation services will use a default domain. The value of the attribute is used directly; it is not a TALES expression.

#### **i18n:context**

The i18n:context attribute is used to specify the context to be used to get the translation. If not specified, the translation services will use a default context. The context is generally use to distinguish identical texts in different context (because in a translation this may not be the case.) The value of the attribute is used literally; it is not an expression.

#### **i18n:source**

The i18n:source attribute specifies the language of the text to be translated. The default is nothing, which means we don't provide this information to the translation services.

#### **i18n:target**

The i18n:target attribute specifies the language of the translation we want to get. If the value is default, the language negotiation services will be used to choose the destination language. If the value is nothing, no translation will be performed; this can be used to suppress translation within a larger translated unit. Any other value must be a language code.

The attribute value is a TALES expression; the result of evaluating the expression is the language code or one of the reserved values.

Note: i18n:target is primarily used for hints to text extraction tools and translation teams. If you had some text that should only be translated to e.g. German, then it probably shouldn't be wrapped in an i18n:translate span.

#### **i18n:name**

Name the content of the current element for use in interpolation within translated content. This allows a replaceable component in content to be re-ordered by translation. For example:

```
<span i18n:translate=''>
  <span tal:replace='context.name' i18n:name='name' /> was born in
  <span tal:replace='context.country_of_birth' i18n:name='country' />.
</span>
```
would cause this text to be passed to the translation service:

```
"${name} was born in ${country}."
```
#### **i18n:attributes**

This attribute will allow us to translate attributes of HTML tags, such as the alt attribute in the img tag. The i18n:attributes attribute specifies a list of attributes to be translated with optional message IDs for each; if multiple attribute names are given, they must be separated by semicolons. Message IDs used in this context must not include whitespace.

Note that the value of the particular attributes come either from the HTML attribute value itself or from the data inserted by tal:attributes.

If an attibute is to be both computed using tal:attributes and translated, the translation service is passed the result of the TALES expression for that attribute.

An example:

```
<img src="http://foo.com/logo" alt="Visit us"
    tal:attributes="alt context.greeting"
    i18n:attributes="alt"
    >
```
In this example, we let tal:attributes set the value of the alt attribute to the text "Stop by for a visit!". This text will be passed to the translation service, which uses the result of language negotiation to translate "Stop by for a visit!" into the requested language. The example text in the template, "Visit us", will simply be discarded.

Another example, with explicit message IDs:

```
<img src="../icons/uparrow.png" alt="Up"
    i18n:attributes="src up-arrow-icon; alt up-arrow-alttext"
    >
```
Here, the message ID up-arrow-icon will be used to generate the link to an icon image file, and the message ID 'up-arrow-alttext' will be used for the "alt" text.

#### **i18n:data**

Since TAL always returns strings, we need a way in ZPT to translate objects, one of the most obvious cases being datetime objects. The data attribute will allow us to specify such an object, and i18n:translate will provide us with a legal format string for that object. If data is used, i18n:translate must be used to give an explicit message ID, rather than relying on a message ID computed from the content.

#### **i18n:comment**

The i18n:comment attribute can be used to add extra comments for translators. It is not used by Chameleon for processing, but will be picked up by tools like [lingua.](http://pypi.python.org/pypi/lingua)

An example:

#### <h3 i18n:comment="Header for the news section" i18n:translate="">News</h3>

#### **i18n:ignore**

The i18n:ignore attribute can be used to inform translation extraction tools like [i18ndude](http://pypi.python.org/pypi/i18ndude) to not give a warning/error on the given tag if there is no i18n:translate attribute.

An example:

<h1 i18n:ignore="">News</h3>

#### **i18n:ignore-attributes**

The i18n:ignore-attributes, just like i18n:ignore is expected to be used by translation extraction tools like [i18ndude.](http://pypi.python.org/pypi/i18ndude) If i18n: ignore makes text within a tag to be ignored, i18n: ignore-attributes marks the given attributes as ignored.

An example:

<a href=["http://python.org"](http://python.org) title="Python!" i18n:ignore-attributes="title">Python website</a>

#### **Relation with TAL processing**

The attributes defined in the i18n namespace modify the behavior of the TAL interpreter for the tal:attributes, tal:content, tal:repeat, and tal:replace attributes, but otherwise do not affect TAL processing.

Since these attributes only affect TAL processing by causing translations to occur at specific times, using these with a TAL processor which does not support the i18n namespace degrades well; the structural expectations for a template which uses the i18n support is no different from those for a page which does not. The only difference is that translations will not be performed in a legacy processor.

#### **Relation with METAL processing**

When using translation with METAL macros, the internationalization context is considered part of the specific documents that page components are retrieved from rather than part of the combined page. This makes the internationalization context lexical rather than dynamic, making it easier for a site builder to understand the behavior of each element with respect to internationalization.

Let's look at an example to see what this means:

```
<html i18n:translate='' i18n:domain='EventsCalendar'
     metal:use-macro="container['master.html'].macros.thismonth">
 <div metal:fill-slot='additional-notes'>
   <ol tal:condition="context.notes">
      <li tal:repeat="note context.notes">
         <tal:block tal:omit-tag=""
                   tal:condition="note.heading">
           <strong tal:content="note.heading">
            Note heading goes here
           </strong>
           <br />
         </tal:block>
         <span tal:replace="note/description">
           Some longer explanation for the note goes here.
         </span>
      </li>
    </ol>
  </div>
</html>
```
And the macro source:

```
<html i18n:domain='CalendarService'>
 <div tal:replace='python:DateTime().Month()'
       i18n:translate=''>January</div>
  \langle -- really hairy TAL code here \langle - \rangle -->
 <div define-slot="additional-notes">
    Place for the application to add additional notes if desired.
  </div>
</html>
```
Note that the macro is using a different domain than the application (which it should be). With lexical scoping, no special markup needs to be applied to cause the slot-filler in the application to be part of the same domain as the rest of the application's page components. If dynamic scoping were used, the internationalization context would need to be re-established in the slot-filler.

#### **Extracting translatable message**

Translators use [PO files](http://www.gnu.org/software/hello/manual/gettext/PO-Files.html) when translating messages. To create and update PO files you need to do two things: *extract* all messages from python and templates files and store them in a .pot file, and for each language *update* its .po file. Chameleon facilitates this by providing extractors for [Babel.](http://babel.edgewall.org/) To use this you need modify setup.py. For example:

```
from setuptools import setup
setup(name="mypackage",
     install_requires = [
           "Babel",
           ],
     message_extractors = { "src": [
            ("**.py", "chameleon_python", None ),
            ("**.pt", "chameleon_xml", None ),
            ]},
      )
```
This tells Babel to scan the src directory while using the chameleon\_python extractor for all .py files and the chameleon\_xml extractor for all .pt files.

You can now use Babel to manage your PO files:

```
python setup.py extract_messages --output-file=i18n/mydomain.pot
python setup.py update_catalog \
          -1 nl \lambda-i i18n/mydomain.pot \
          -o i18n/nl/LC_MESSAGES/mydomain.po
python setup.py compile_catalog \
          --directory i18n --locale nl
```
You can also configure default options in a setup.cfq file. For example:

```
[compile_catalog]
domain = mydomain
directory = i18n
[extract_messages]
copyright_holder = Acme Inc.
output_file = i18n/mydomain.pot
charge = UTF-8[init_catalog]
domain = mydomain
input_file = i18n/mydomain.pot
output_dir = i18n
[update_catalog]
domain = mydomain
input_file = i18n/mydomain.pot
output_dir = i18n
previous = true
```
You can now use the Babel commands directly:

python setup.py extract\_messages python setup.py update\_catalog python setup.py compile\_catalog

## **5.2.6 \${. . . } operator**

The  $\S \$ ...} notation is short-hand for text insertion. The Python-expression inside the braces is evaluated and the result included in the output (all inserted text is escaped by default):

```
<div id="section-${index + 1}">
 ${content}
</div>
```
To escape this behavior, prefix the notation with a backslash character:  $\setminus$  \$ {...}.

Note that if an object implements the *\_\_html\_\_* method, the result of this method will be inserted as-is (without XML escaping).

### **5.2.7 Code blocks**

The <?python ... ?> notation allows you to embed Python code in templates:

```
<div>
  \langle?python numbers = map(str, range(1, 10)) ?>
  Please input a number from the range \S{T}, ".join(numbers) }.
</div>
```
The scope of name assignments is up to the nearest macro definition, or the template, if macros are not used.

Note that code blocks can span multiple line and start on the next line of where the processing instruction begins:

```
<?python
 foo = [1, 2, 3]?>
```
You can use this to debug templates:

```
<div>
  <?python import pdb; pdb.set_trace() ?>
</div>
```
### **5.2.8 Markup comments**

You can apply the "!" and "?" modifiers to change how comments are processed:

Drop

```
<!--! This comment will be dropped from output -->
```
Verbatim

<!--? This comment will be included verbatim -->

That is, evaluation of  $\S \$ ...} expressions is disabled if the comment opens with the "?" character.

### <span id="page-45-0"></span>**5.2.9 Language extensions**

Chameleon extends the *page template* language with a new expression types and language features. Some take inspiration from [Genshi.](http://genshi.edgewall.org/)

*New expression types*

The *[structure](#page-33-1)* expression wraps an expression result as *structure*:

```
<div>${structure: body.text}</div>
```
The *[import](#page-33-2)* expression imports module globals:

```
<div tal:define="compile import: re.compile">
 ...
</div>
```
The *[load](#page-33-0)* expression loads templates relative to the current template:

```
<div tal:define="compile load: main.pt">
 ...
</div>
```
*Tuple unpacking*

The tal: define and tal: repeat statements support tuple unpacking:

 $tal:define="(a, b, c) [1, 2, 3]$ "

Extended [iterable unpacking](http://www.python.org/dev/peps/pep-3132/) using the asterisk character is not currently supported (even for versions of Python that support it natively).

*Dictionary lookup as fallback after attribute error*

If attribute lookup (using the  $obj$ , <name> syntax) raises an AttributeError exception, a secondary lookup is attempted using dictionary lookup —  $obj$  [' $\leq$ name>'].

Behind the scenes, this is done by rewriting all attribute-lookups to a custom lookup call:

```
def lookup_attr(obj, key):
   try:
        return getattr(obj, key)
   except AttributeError as exc:
        try:
            get = obj.__getitem__
        except AttributeError:
            raise exc
        try:
            return get(key)
        except KeyError:
            raise exc
```
*Inline string substitution*

In element attributes and in the text or tail of an element, string expression interpolation is available using the  $\S \$ ... } syntax:

```
<span class="content-${item_type}">
   ${title or item_id}
</span>
```
*Code blocks*

Using <?python ... ?> notation, you can embed Python statements in your templates:

```
<div>
  \langle 2python numbers = map(str, range(1, 10)) ?>
 Please input a number from the range \S{T, "}.join(numbers).
</div>
```
*Literal content*

While the tal: content and tal: repeat attributes both support the structure keyword which inserts the content as a literal (without XML-escape), an object may also provide an html method to the same effect.

The result of the method will be inserted as *structure*.

This is particularly useful for content which is substituted using the expression operator: " $\frac{1}{2}$  {. ..}" since the structure keyword is not allowed here.

*Switch statement*

Two new attributes have been added: tal:switch and tal:case. A case attribute works like a condition and only allows content if the value matches that of the nearest parent switch value.

## **5.2.10 Incompatibilities and differences**

There are a number of incompatibilities and differences between the Chameleon language implementation and the Zope reference implementation (ZPT):

*Default expression*

The default expression type is Python.

#### *Template arguments*

Arguments passed by keyword to the render- or call method are inserted directly into the template execution namespace. This is different from ZPT where these are only available through the options dictionary.

Zope:

**<div** tal:content="options/title" **/>**

Chameleon:

```
<div tal:content="title" />
```
*Special symbols*

The CONTEXTS symbol is not available.

The [z3c.pt](http://pypi.python.org/pypi/z3c.pt) package works as a compatibility layer. The template classes in this package provide a implementation which is fully compatible with ZPT.

## <span id="page-47-0"></span>**5.3 Integration**

Integration with Chameleon is available for a number of popular web frameworks. The framework will usually provide loading mechanisms and translation (internationalization) configuration.

## **5.3.1 Pyramid**

[pyramid\\_chameleon](http://docs.pylonsproject.org/projects/pyramid-chameleon/en/latest/) is a set of bindings that make templates written for the Chameleon templating system work under the Pyramid web framework.

## **5.3.2 Zope 2 / Plone**

Install the [five.pt](http://pypi.python.org/pypi/five.pt) package to replace the reference template engine (globally).

## **5.3.3 Zope Toolkit (ZTK)**

Install the [z3c.pt](http://pypi.python.org/pypi/z3c.pt) package for applications based on the [Zope Toolkit](http://docs.zope.org/zopetoolkit/) (ZTK). Note that you need to explicit use the template classes from this package.

### **5.3.4 Grok**

Support for the [Grok](http://grok.zope.org/) framework is available in the [grokcore.chameleon](http://pypi.python.org/pypi/grokcore.chameleon) package.

This package will setup Grok's policy for templating integration and associate the Chameleon template components for the .cpt template filename extension.

## **5.3.5 Django**

Install the [django-chameleon-templates](https://bitbucket.org/kveroneau/django-chameleon-templates) app to enable Chameleon as a template engine.

# <span id="page-48-0"></span>**5.4 Configuration**

Most settings can be provided as keyword-arguments to the template constructor classes.

There are certain settings which are required at environment level. Acceptable values are "0", "1", or the literals "true" or "false" (case-insensitive).

### **5.4.1 General usage**

The following settings are useful in general.

**CHAMELEON\_EAGER** Parse and compile templates on instantiation.

CHAMELEON\_CACHE

When set to a file system path, the template compiler will write its output to files in this directory and use it as a cache.

This not only enables you to see the compiler output, but also speeds up startup.

**CHAMELEON\_RELOAD** This setting controls the default value of the auto\_reload parameter.

### **5.4.2 Development**

The following settings are mostly useful during development or debugging of the library itself.

CHAMELEON\_DEBUG

Enables a set of debugging settings which make it easier to discover and research issues with the engine itself.

This implicitly enables auto-reload for any template.

Indices and Tables

- <span id="page-50-0"></span>• genindex
- modindex
- search

<span id="page-52-0"></span>**Notes** 

Python Module Index

<span id="page-54-0"></span>c

chameleon, [13](#page-16-0) chameleon.compiler, [17](#page-20-1)

# Index

# <span id="page-56-0"></span>C

```
chameleon (module), 13
chameleon.compiler (module), 17
chameleon.PageTemplateLoader (class in
       chameleon), 16
chameleon.RenderError (class in chameleon), 16
chameleon.TemplateError (class in chameleon),
        16
```
# E

```
ExpressionEvaluator (class in
      chameleon.compiler), 17
```
# L

load() (*chameleon.chameleon.PageTemplateLoader.PageTemplateLoader method*), [16](#page-19-0)

## P

PageTemplate (*class in chameleon*), [13](#page-16-1) PageTemplateFile (*class in chameleon*), [15](#page-18-0) PageTextTemplate (*class in chameleon*), [15](#page-18-0) PageTextTemplateFile (*class in chameleon*), [16](#page-19-0)

## R

render() (*chameleon.PageTemplate method*), [15](#page-18-0)